## **Triangle Creator**

Input File: triangle.txt

You have a math exam next period, and your friend tells you one of the questions, but forgets the exact values. He tells you that one of the problems asks to draw x number of triangle of varying N heights. You are unaware of the number of triangles you will need to draw. Create a program that will print a triangle, given N, with '/' and '\' for the sides and '\_' for the bottom, with N being the triangle's height in lines.

Input:

The first line represents x, or the number of triangles to draw. Each following line will contain N, or the height of the triangle.

Output:

Output x number of triangles, using '/' and '\' for the sides and '\_' for the bottom, with the given height(s) of N, including a line to separate the printed triangles.

Example Input:

2 3 5

Example Output:

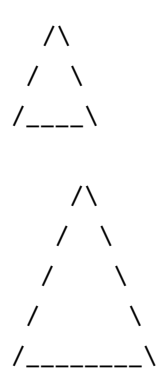